## **SQL Schema Compare Changing Object Mappings**

Mapping determines the way database objects are paired together. The command line supports two types of mapping: by name, or by schema and name. The default mapping is by schema and name.

The following xml fragment changes the mapping for tables and views to name-based mapping:

```
<Mappings>
      <Mapping MatchingType="Name" ObjectType="Table" />
      <Mapping MatchingType="Name" ObjectType="View" />
</Mappings>
```
Total compare from data to schema with IDERA SQL Comparison Toolset. [Learn more](https://www.idera.com/productssolutions/sqlserver/sqlcomparisontoolset) > >

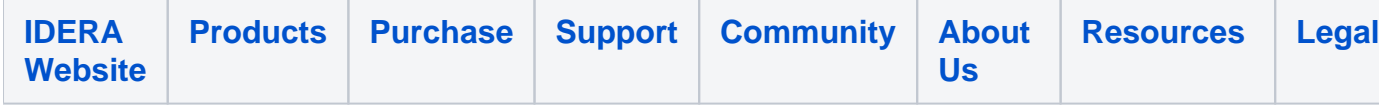